## **LOGGING INTO ZIPLOGIX FOR THE FIRST TIME**

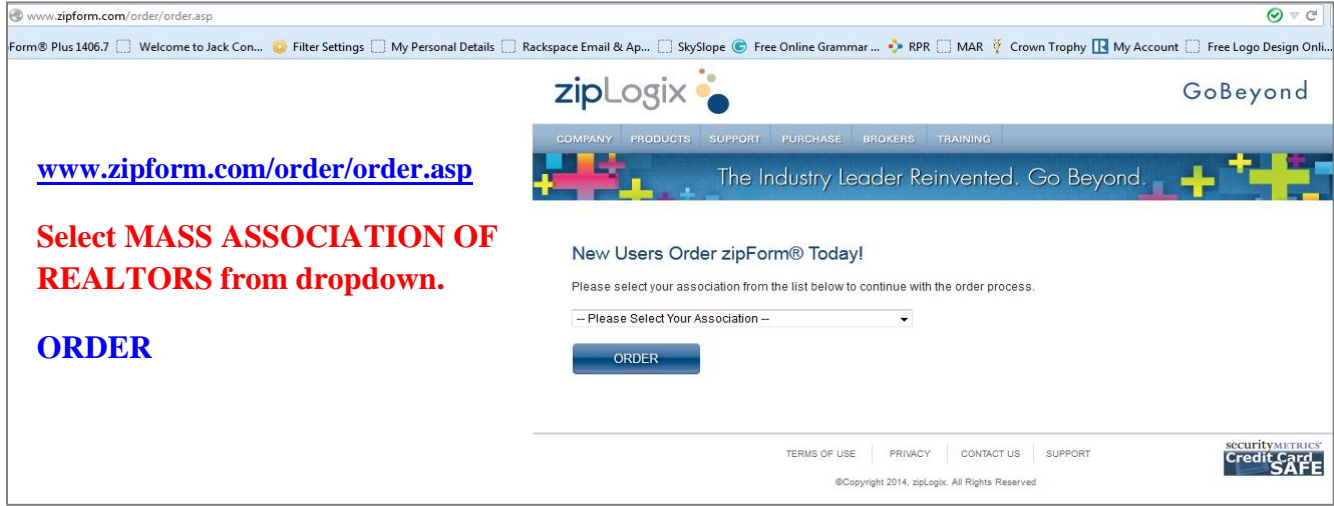

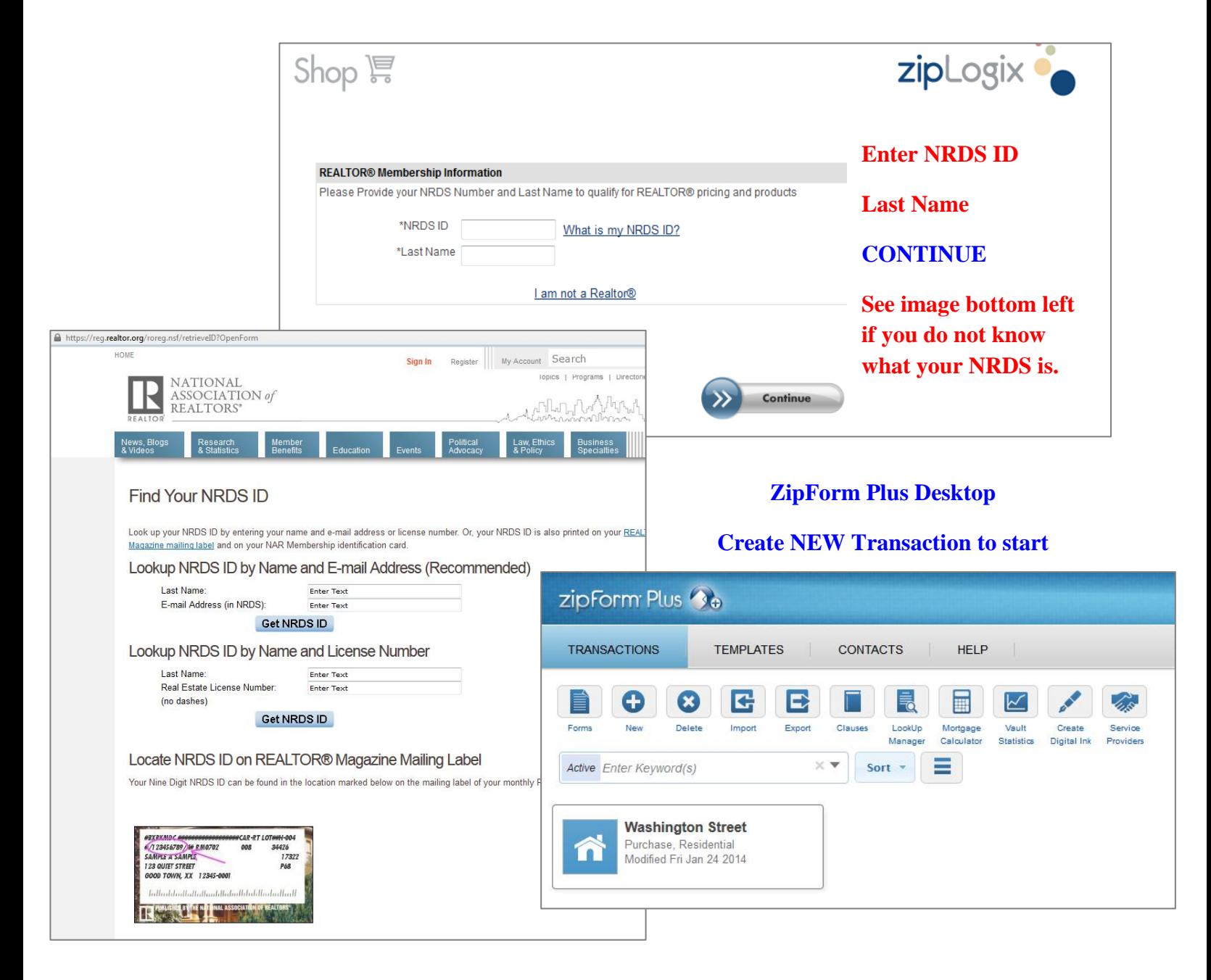